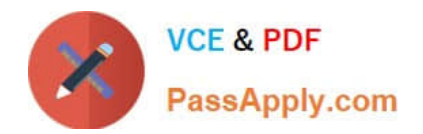

# **ACP-01301Q&As**

Autodesk Certified Professional - Revit for Architectural Design

## **Pass Autodesk ACP-01301 Exam with 100% Guarantee**

Free Download Real Questions & Answers **PDF** and **VCE** file from:

**https://www.passapply.com/acp-01301.html**

### 100% Passing Guarantee 100% Money Back Assurance

Following Questions and Answers are all new published by Autodesk Official Exam Center

**63 Instant Download After Purchase** 

- **63 100% Money Back Guarantee**
- 365 Days Free Update
- 800,000+ Satisfied Customers

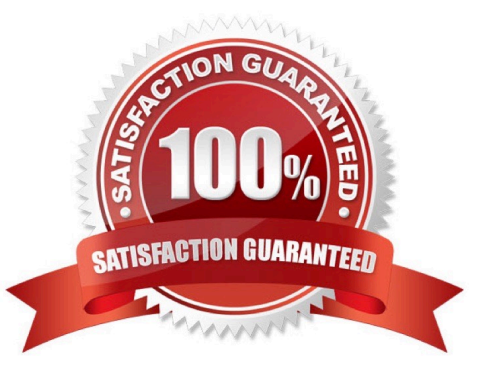

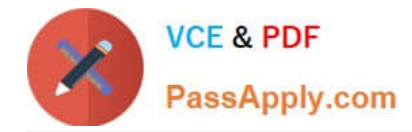

#### **QUESTION 1**

In Revit Architecture, properties associated with a tag can display in \_\_\_\_\_\_\_\_\_\_

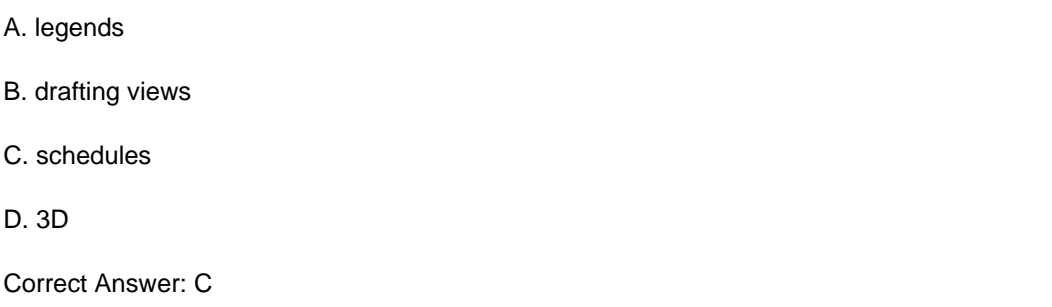

#### **QUESTION 2**

Edit\_\_\_\_\_\_\_\_\_\_\_\_\_\_of type parameter in Filled region, the fill pattern letting the elements show through.

- A. Pattern
- B. Background
- C. Color
- D. Name
- Correct Answer: B

#### **QUESTION 3**

What tab contains the Workset tool in Ribbon Bar?

A. Annotate

- B. Collaborate
- C. Manage
- D. Modify

Correct Answer: B

#### **QUESTION 4**

When editing a schedule, which tab lets you select data that will appear in your schedule?

- A. Formatting
- B. Sorting/Grouping

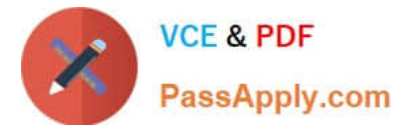

- C. Appearance
- D. Fields

Correct Answer: D

#### **QUESTION 5**

If you use numbered keynotes, there is no need for a keynote legend.

A. False

B. True

Correct Answer: A

[ACP-01301 VCE Dumps](https://www.passapply.com/acp-01301.html) [ACP-01301 Practice Test](https://www.passapply.com/acp-01301.html) [ACP-01301 Study Guide](https://www.passapply.com/acp-01301.html)